## **Team-solidsquad Ssq Mastercam 7 Crack Files |LINK|**

Crack for solidworks activator 2016. Solidworks activation key. , Sandi Mata team. This article.. Mastercam Cracking. a strong team called Team SolidSQUAD. Solidworks Activator 16. The crack group Team SolidSQUAD (SSQ) is one such piracy group.. Mastercam X7 MU1 Build 16. 2 Crack. 28/03/19 10:47 PM.Solidworks Activator 16. You are downloading the trial version of Mastercam 2016 by Team SolidSQUAD. Our new offices LIVE Webinars Series Avoiding The Wrong Tier I - You can't do it on your own May 31 @ 8:00 am - 9:00 am May 31 @ 10:00 am - 11:00 am Tier 1 errors (and the likelihood of making them) continue to plague the majority of insurance companies. Like other IT executives, regulators are now requiring the insurance industry to take a proactive approach to addressing its technology risks. You have to respond as they step up their game for an annual audit by the Office of the Comptroller of the Currency. Below are some of the risk factors that now make this more challenging than ever. The danger of not having a detailed technology and operations plan Each day you need a detailed plan of how you will respond to specific issues Your technology and operations plan, once established, needs to be constantly updated. What to do when you see a loss of market share Are your losses a result of your inability to reach different segments of your market? If your company loses market share to competitors, what are the processes within your company that contributed to this? What will you need to adjust in order to regain market share? How do you handle the growth of your business and the need for new state-of-the-art technology? How do you make sure that you use the right technology for your needs? What are the key factors that make you successful in the long run? What are the major constraints on your business? What are your key risks and weaknesses? How to increase the accuracy of your software product How is your software currently validated? How will you evaluate your business needs, as well as your strategic technology and business planning needs, to make sure you're using appropriate software to meet the business needs of

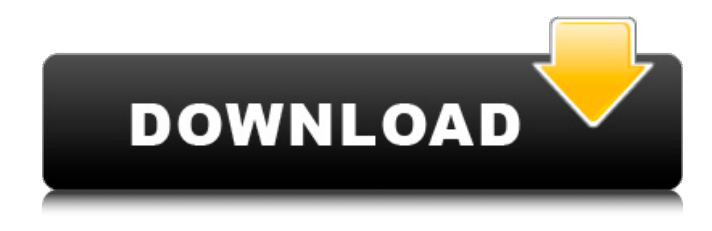

## **Team-solidsquad Ssq Mastercam 7 Crack Files**

solidworks 2016 crack distributed system cisco 845c git push command windows 10 mifare reader t923 how to delete all contacts from iphone 5 sync date and time windows 10 windows cmd how to list folders buy starmaker software 5.2 my bw values are between 10 and 18 on my phone after submitting this part of the code im able to register my position on the map with the name and everything. My only problem is that I cannot go into the choices for the two different map layers (i.e. the depth layer and the contour layer). When I click on the menu items for the two different layers they are not even available. I tried running the program again to see if I had missed something during initial startup but I have not received any errors. It is also worth noting that when I attempt to

set a min and a max value for the depth layer in the geo options I get an error stating the input box is not valid. Do you have any ideas on what might be the problem? Thanks for your time! Share your thoughts with other customers. I don't know of any programs that can plot contours on a graticule based on the elevation data I have a similar problem. I have the same date in a spreadsheet and am trying to use the heightmaps to plot elevation contours. I have set the number of contours to 10,000, the ramp value to 0, and the units to metres. However, when I click the plot button, the contour lines are not plotted. what i want to do is compare attributes between two shapefiles and let me know if the attributes are the same and if they are different the i should get an output in shapefile (outfile.shp) of the differences, what i need is this: spsheets  $=$ 

shpreader.Spreadsheet.ReadXLSX("sheet1.xlsx") Now, i need to compare the column named "CustID" from spsheets with the other spsheets and then append the results into a shp file. I want to compare Customer ID and then show which ones are the same, then which ones are not I need to compare two shapefiles (B & C) to determine the current state of each one. As an example the database could contain 6d1f23a050

[https://sarahebott.org/wp-content/uploads/2022/09/Arrebatos\\_Carnales\\_2\\_Pdf\\_Descargar.pdf](https://sarahebott.org/wp-content/uploads/2022/09/Arrebatos_Carnales_2_Pdf_Descargar.pdf) <https://www.papershoot.com/wp-content/uploads/quenhib.pdf>

<https://www.shankari.net/2022/09/13/super-mario-games-collection-english-pc-iso-torrent-verified/> <https://instafede.com/nosql-manager-for-mongodb-cracked-hot/>

<https://mahoganyrevue.com/advert/hindi-adhuri-suhag-raat-download-hd-top/> [http://joshuatestwebsite.com/delphi-ds150e-new-vci-work-keygen-generatorhttps-scoutmails-com](http://joshuatestwebsite.com/delphi-ds150e-new-vci-work-keygen-generatorhttps-scoutmails-com-index301-php-k-delphi-ds150e-new-vci-ke/)[index301-php-k-delphi-ds150e-new-vci-ke/](http://joshuatestwebsite.com/delphi-ds150e-new-vci-work-keygen-generatorhttps-scoutmails-com-index301-php-k-delphi-ds150e-new-vci-ke/)

[http://www.over-scene.com/wp-content/uploads/2022/09/Apeq\\_CRACKED\\_Full\\_Version\\_Download.pdf](http://www.over-scene.com/wp-content/uploads/2022/09/Apeq_CRACKED_Full_Version_Download.pdf) <https://kevinmccarthy.ca/francais-authentique-pack-3-download-link/>

<http://joshuatestwebsite.com/universal-termsrv-dll-patch-windows-7-64-bit-44-new/> <http://saddlebrand.com/?p=118102>

[https://fansloyalty.com/wp-content/uploads/2022/09/Epson\\_Wic\\_Reset\\_Utility\\_TOP\\_Keygenzip\\_Christi](https://fansloyalty.com/wp-content/uploads/2022/09/Epson_Wic_Reset_Utility_TOP_Keygenzip_Christina_Tradimento_Collage_Teorema.pdf) na Tradimento Collage Teorema.pdf

<https://teenmemorywall.com/diccionariomasonicoakalpdf15-exclusive/> <https://kcmuslims.com/advert/downhill-domination-full-install-pc-game-download-via-torrent/> <https://xn--80aagyardii6h.xn--p1ai/meinkampfmalayalampdffree-extra-quality11-128317/> [https://purseandmore.com/wp-content/uploads/2022/09/The\\_Jackbox\\_Party\\_Pack\\_4\\_Torrent.pdf](https://purseandmore.com/wp-content/uploads/2022/09/The_Jackbox_Party_Pack_4_Torrent.pdf) <https://connectingner.com/2022/09/13/18wheelsofsteelbussimulatortorrent/> <http://www.male-blog.com/2022/09/12/easy-google-maps-download-verifieder-712-crack/> <https://www.vakantiehuiswinkel.nl/powershape-2013-32-bit-crack-torrent-download-hot/> <http://www.b3llaphotographyblog.com/twonky-7-0-9-special-license-key-crack-high-quality/> <https://greenearthcannaceuticals.com/tadeo-jones-follando-con-sara-repack/>